#### , tushu007.com

### <<Pro/Engineer Wildfir>>

<<Pro/Engineer Wildfire30 -( )>>

- 13 ISBN 9787302158516
- 10 ISBN 7302158517

出版时间:2007-8

页数:330

字数:493000

extended by PDF and the PDF

http://www.tushu007.com

#### , tushu007.com

## <<Pro/Engineer Wildfir>>

Pro/Engineer wildfire 3.O 10

Pro/Engineer

# <<Pro/Engineer Wildfir>>

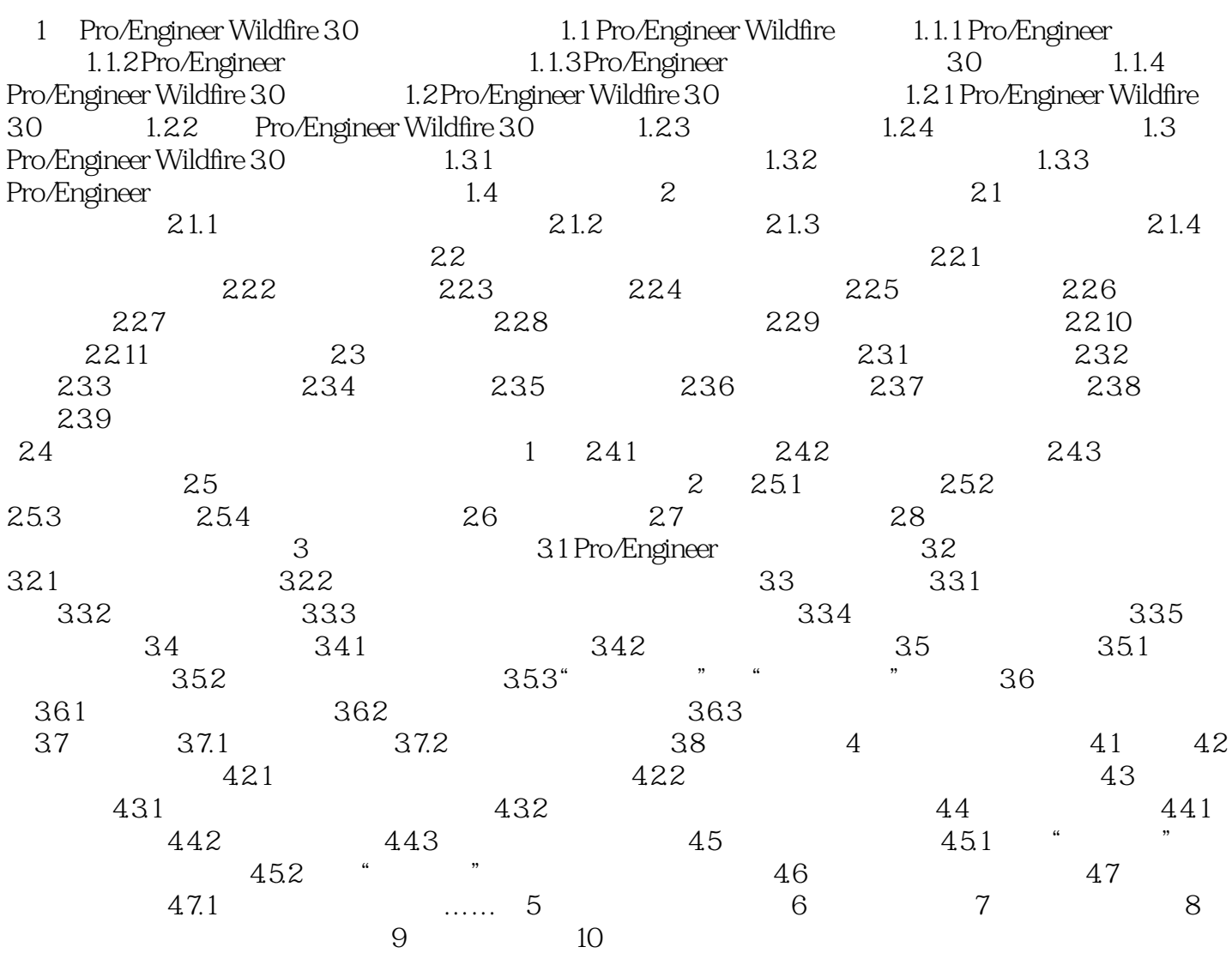

### , tushu007.com

# <<Pro/Engineer Wildfir>>

本站所提供下载的PDF图书仅提供预览和简介,请支持正版图书。

更多资源请访问:http://www.tushu007.com